AutoCAD Crack Product Key Full For PC

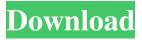

#### AutoCAD Crack Keygen For (LifeTime) Free Download [Win/Mac] (April-2022)

In the early 1980s, Bill Gates, Michael Dell, and Steve Jobs created the company that would become Microsoft in part to produce software for their own microcomputers. When they created their first software for the Apple II, they also released a program called VisiCalc that let users calculate finance and

budgeting functions. Their first foray into CAD, 3D, came when Apple developed GEM that integrated GEM, the company's first graphics chip, into the Apple II. That chip (and later the popular MicroCAD) made Cracked AutoCAD With Keygen possible. 3D GEM is part of the hardware of the original Macintosh. Since then, Autodesk has grown to become one of the world's largest manufacturers of CAD software, with AutoCAD Serial Key being at the heart of the product line, with more than 2.5 million active users as of 2018. The company also

produces AutoCAD Serial Key
LT (LightTracer), Revit,

Inventor, and many more products. With over 120,000 Wikipedia articles and more than 65 million downloads, Autodesk is one of the most

prolific producers of computer software, and the

company has over 5,000 employees worldwide. AutoCAD Download With Full Crack vs.

MicroCAD By Dennis Elliott

The story of the AutoCAD Crack and MicroCAD families

of graphics applications begin in the late 1970s and

early 1980s with two very different approaches to the design of computer graphics

software. At the time, computer graphics were extremely limited and so the emphasis was on very high quality images with as little processing of the data as possible. One of the key aspects of the hardware available at the time was the display adapter, which had a very limited memory and so only a very small window could be displayed at one time. These limitations meant that to display a large area of a three-dimensional model, the individual sections had to be copied and pasted in their entirety over and over, and the only way of making

this efficient was to preprocess the model data. Each of these sections was 'cooked' and made into a series of polygons that could be clipped together in the correct sequence to produce a single display. These operations took a lot of time and RAM, and made graphics slower and more expensive than they had to be. Another example of the impact of these limitations came when graphic artists wanted to use drawing functions such as 'paint,''stroke,' and 'p

AutoCAD Crack+ Download X64 2022

Curvature - stores curve data so that it can be drawn and exported to other formats. Drives - stores information

about the file server. Dimensions - stores geometric and non-geometric data that is associated with a drawing

or block. Dimensions and Variants store only geometric

data. Variants store

configuration data for

drawing operations. Design Objects - stores information for geometric objects that

can be used in drawing operations and exported to other formats. Dimensions and Variants store geometric and non-geometric data. Variants store non-geometric data such
as font, color, style, text
and line properties. Forms stores the forms and all of
the drawing blocks and marks
associated with a form.

Insertion - stores

information about the insertion commands that are used to create drawings and blocks. Language - stores the core language data required

for AutoCAD Cracked 2022 Latest Version. Line - stores

lines that can be created, modified, erased, closed, and

deleted. Materials - stores

information about the

materials used in the drawing. Placement - stores

information about the layers and blocks used to place the drawing, and the entities associated with them. Drafting Objects - stores the information needed to display, create, and use the drawings. Tools - stores the tools available in the drawing. Utilities - stores the information needed to display and use the utilities. Supporting commands Preloaded extensions With AutoCAD Crack Keygen release 2006, the number of preloaded extensions increased by one, as the "AutoCAD Crack Keygen 2007 Extension Pack" was renamed

to "AutoCAD 2008 Extension Pack". References External links Autodesk Autodesk Exchange CADextensions.info Source for Autodesk Exchange App add-ons. Autodesk Exchange App Store Autodesk Exchange Community Forum Category:Computer-aided design software Category:Computer-aided design software for Windows Category: Technical communication tools Category: Technical communication toolsProgress Police in Washington state have arrested a man accused of killing seven kittens and leaving them on the side of a road. Deputies say that Michael Kenzak of Blaine fatally stabbed the animals in the neck with a knife before throwing them away. The Washington State Patrol was called to a disturbance

in Kent where troopers discovered Kenzak had stabbed

a cat in the neck. Kenzak told the responding troopers he killed the animals because they were "running around and disturbing him at his residence". ald647c40b

Start Autodesk Autocad. Open the Autocad.exe that you have just downloaded. Press 1 and start the Autocad setup. Download the Autocad 15 trial version from Autocad.com. Once the download is finished, it will open a new window. Open the Autocad.exe that you have downloaded. Press 2 and start the Autocad installation. Now wait until the installation is finished. Now open Autocad in Windows. Select the "Autocad 15 Trial version" option from the list. Download the Autocad

## trial version from Autocad.com. Once the download is finished, it will open a new window. Open the

Autocad.exe that you have downloaded. Press 3 and start the Autocad setup. On the next window, click on "Run" and wait until it is finished. Now open the Autocad 15 trial version in Windows. Select the "Autocad 15 trial version" option from the list. Download the Autocad 15 trial version from Autocad.com. On the next window, click on "Run" and wait until it is finished. Now you can open Autocad in Windows. Select the "Autocad

15 trial version" option from the list. On the next window, click on "Run" and wait until it is finished. Now open the Autocad 15 trial version in Windows. Select the "Autocad 15 trial version" option from the list. On the next window, click on "Run" and wait until it is finished. Now open Autocad in Windows. Select the "Autocad 15 trial version" option from the list. On the next window, click on "Run" and wait until it is finished. Now open the Autocad 15 trial version in Windows. Select the "Autocad 15 trial version" option from the list. On the next window,

click on "Run" and wait until it is finished. Now open Autocad in Windows. Select the "Autocad 15 trial version" option from the list. On the next window, click on "Run" and wait until it is finished. Now you can open Autocad in Windows. On the first start of Autocad, select Autocad Trial version and press 1.

What's New in the AutoCAD?

Drawing-First Modeling: With the improved drawing commands and the ability to annotate your drawing in real time, you can create drawings in

# AutoCAD faster than ever. Your CAD modeler can create simple 3D shapes, and then

convert them to 2D drawings. (video: 3:00 min.) 2D

Rotating and Scaling:

Transform objects quickly,

and accurately, using the 2D Rotate and Scale commands.

(video: 1:40 min.) Part,

Model, and Drawing

Management: Use the Part and Model command to create a model, as well as import and manage those models in drawings. (video: 1:40 min.) Part Variants: Use Part Variants to increase your

design flexibility and reuse models in different ways.

# Create multiple instances of

the same component with different attributes, dimensions, and annotations, and then reuse any of the variants as needed. (video: 1:55 min.) Improved Drafting and Naming: Refine your drawings with details, parameters, and selection by exploring the Draw Calls tab and Filters panel. Find, organize, and format parts and 3D views using the Properties tool. (video: 2:35 min.) Sketch improvements: Create and save your Sketch by using the Drafting toolbar or keyboard shortcuts. Use the Auto-Refine command to

### adjust the paper space of a Sketch, or use the Sketch tab to customize the Paper Space. (video: 1:40 min.) The drawing commands and Sketch features are integrated, and you can manage them from the Drawings toolbar. You can also open and close drawings with the shortcut keys, and create new drawings and load existing drawings directly in a Sketch. (video: 1:20 min.) Additionally, the New

features shown in this video are also listed at the end of the article, as well as new Sketch features, as shown in this video. All the new features and enhancements will be shipped with AutoCAD 2023. AutoCAD 2023 supports the latest industry standard file formats, including DWG, DXF, DWF, and DWFx, and the compatibility of AutoCAD is guaranteed. Additionally, you can now open and save all file formats from other programs. Updates for older releases: The ribbon UI in the new release is similar **System Requirements:** 

New Players - Just Start You play the role of a young man who lives in a world were everything is a mystery. He gets lost and finds himself in a strange place. He needs to figure out where he is, how to get home, and whether or not his memory of the world before his accident is true. - Build your own character from the ground up! - Choose your own gender, style, appearance, personality and much more! -Begin at Level 1 with a purpose and strive to reach

### Level

Related links: